# Stepper Motor Control with an MC68HC11E9 Microcontroller

By Bob King and Edgar Saenz

#### 1 Introduction

This note provides basic implementation details and procedural information to design and assemble a stepper motor system. The controller discussed here is the MC68HC11E9, an 8-bit Motorola microcontroller (MCU). There are many embedded control applications supported by the M68HC11 Family.

The note consists of a general description and gives highlights of implementing a basic stepper motor system application. A step-by-step hardware assembly section is included to promote ease of construction should one desire to build a similar system.

To simplify the application, the software was generated on the Motorola M68HC11EVM evaluation module (EVM). The program created with the EVM is shown in **6 Listing**. The program runs in addresses \$C000 through \$C1CC. It is meant to be used as a guide and can be modified to support a variety of stepper motor control applications. Some modules will require no changes for use. For convenience, a copy of the code is available through Freeware Data Services. The Freeware BBS can be accessed by modem at (512) 891-3733, or via the World Wide Web at <a href="http://freeware.sps.mot.com">http://freeware.sps.mot.com</a>.

The EVM comes with an on-board monitor called EVMbug11 that supports software development. This evaluation system provides easy I/O interfacing to external hardware and offers the user an inexpensive programming solution for devices with OTP, EPROM and EEPROM non-volatile memory.

Evaluation of the A0, A1, A8, E0, E1, E9 or 811E2 versions of M68HC11 microcontroller devices is supported when using the EVM. The microcontroller that resides on the EVM for this application is the MC68HC811E1 version.

# 2 General System Information

**Figure 1** shows basic system operation. R1 provides an analog input to the MCU which is converted to a digital value and used to determine the speed at which the motor turns. In this example, the resistance is being varied manually for the A/D input to the MCU. A feedback scheme from the motor back to the A/D input could be implemented to facilitate a closed loop system.

To support motor turn direction, one I/O port pin is used to determine clockwise or counter-clockwise rotation. The voltage applied to the pin is sampled each time the program cycles through the software routines. A manual switch controls the state of the I/O pin. Green and yellow LEDs illuminate to indicate the turn direction.

A seven-segment display shows the delay between steps when the stepper motor is driven, and indicates motor speed. A parallel port is used to send the appropriate character codes to the seven-segment display. Four LEDs form a second visual speed indicator. These LEDs are turned on in sequence as the respective coils of the stepper motor are activated. The activating pulse originates from an on-chip port. The pulse pattern displayed by the LEDs alternates according to the motor shaft turn direction.

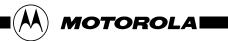

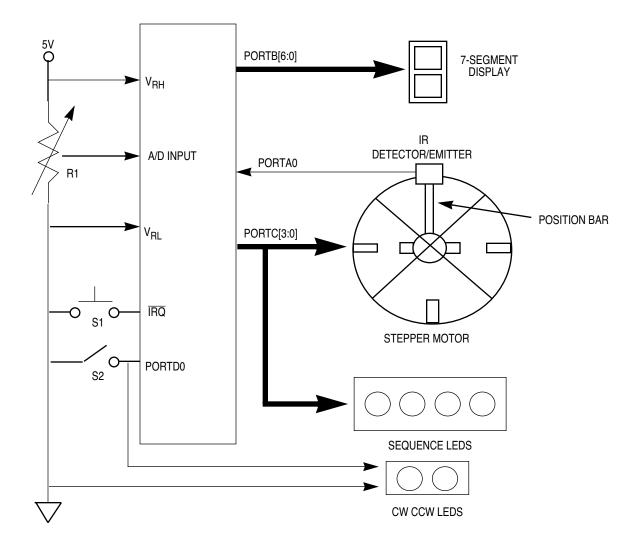

**Figure 1 Basic Stepper Motor Operation** 

# 3 Hardware Development

## 3.1 Motor Description

The motor coil assemblies operate at voltage levels ranging from +5 to +24 volts. The motor has a single rotor which is connected to a shaft at the center of the assembly. There are multiple coils surrounding the rotor. A total of 100 steps are required for one complete revolution of the shaft. Each step increments by  $3.6^{\circ}$ . For this application, a wheel is attached to the shaft, but for other applications, the wheel could be replaced by a gear, a pulley, a belt or a timing mechanism.

#### 3.2 Components

The hardware required to control the stepper motor varies significantly from one application to the next. Below is a list of components used to implement the system interfaced to an EVM:

- 1. One EVM;
- 2. One stepper motor;
- 3. One ULN-2075B motor driver IC (optional for enhanced drive);
- 4. One 25 K $\Omega$  potentiometer (A/D input control);
- 5. Two SPDT switches (power and CW or CCW turn control);
- 6. One SPDT switch MOM (position control and single-step);
- 7. One seven-segment display (display stepper motor delay \$0–F);
- 8. One infrared detector and emitter (position control);
- 9. Seven LEDs (sequence, power and CW or CCW indicators);
- 10. Two 1-inch square mounting boards for the IR pair;
- 11. One project assembly board (4-inch x 6-inch);
- 12. One power terminal strip;
- 13. Two wirewrap sockets;
- 14. Four NPN and four PNP transistors (optional for increased motor drive).

## 3.3 Assembly Procedures

Use the following sequence to assemble the project.

- 1. Lay out the positions of the various components that are located on the 4-inch x 6-inch project assembly board. A board of this size provides ample room for all hardware required to assemble this project.
- 2. Place the power terminal strip at one end of the project board. Connect +5 volts and ground connections from the EVM to the appropriate power terminal strip connection. An optional power supply can be used to provide increased power for driving the motor.
- 3. Connect the +5 volts from the power terminal strip to one side of the slide switch. Connect the other side of the slide switch to the main +5 volt power bus for distribution to components on the project board. The main ground bus on the project board also needs to be made available for distribution to the components on the project board.
- 4. Place the two wirewrap sockets at the opposite end of the project board from the power terminal strip. One socket is for the seven-segment display and the other is for the optional motor driver.
- 5. A 25 KΩ potentiometer is used for the analog input to the A/D converter. Connect one side of the potentiometer to +5 volts and the other side to ground. The center tap of the potentiometer is connected to PORTE bit 0 on the MCU. +5 volts is connected to the high reference voltage (V<sub>RH</sub>) and ground is used to supply the low reference voltage (V<sub>RI</sub>) MCU inputs.
- 6. The base portion of the stepper motor being used is a 1.5-inch cube. Place it securely in the center of the project board with the shaft and turning wheel at the top. Align the infrared (IR) emitter and detector to provide the best transmission and detection of the IR signal. Each IR component is mounted on a 1-inch square mounting board to aid with alignment.
- 7. Connect the emitter to +5 volts so that it continually emits a signal. Connect the detector to the MCU PORTA0 for sampling. The stepper motor has a narrow position bar located on the wheel. As the wheel turns, the position bar passes through the signal being sent and received by the IR pair.
- 8. The stepper motor has four coil wires that must be connected to MCU PORTC to promote the desired turning motion. PORTC[3:0] are used for this connection. The order of connecting these wires depends on the motor being used. A wiring diagram of the motor simplifies the connection process. The diagram is usually supplied with the motor.
- 9. Adding the optional ULN-2075B driver significantly enhances the performance of the system by providing increased drive capability. The ULN-2075B IC contains four individual driver circuits. These must be connected from the MCU to the input of the driver and from the output of the driver to the stepper motor coil connections. Another method of increasing the drive current to the stepper motor is to use a push-pull amplifier between each motor coil and PORTC. The

3

- amplifier consists of one NPN and one PNP transistor. One side of the amplifier is connected to the optional +12 volts and the other side goes to ground.
- 10. The PORTC pins are also connected to four LEDs. As the motor turns, the LEDs indicate the sequence of motor coil activations, turn direction and speed of motor turn.
- 11. Wire the clockwise/counter clockwise slide switch and the respective LED indicators to the MCU. For this application, the switch is connected to PORTD0. One side of the switch is pulled high and the other side is pulled low. One LED is wired to illuminate when PORTD0 is high and the other LED illuminates when PORTD0 is low.
- 12. Wire MCU PORTB to the seven-segment display. **Figure 2** shows interfacing requirements for the seven-segment display.

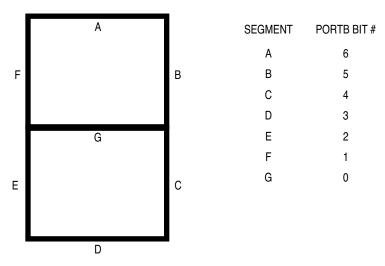

Figure 2 Seven-Segment Display Interfacing

13. Connect the IRQ line to one side of a momentary switch. Connect the other side to ground. Activation of this switch causes instruction execution to resume after a WAI instruction has been executed. The switch is also used for motor single-stepping.

# **4 Software Development**

All software routines for this application are implemented in assembly language. The EVM supports the software routine implementation. P&E Microsystems IASM11 software was used for code development, assembly, debug, and for programming the EEPROM memory.

Program execution occurs in the order shown in **Figure 3**. To take advantage of modular software techniques, several jump to subroutine (JSR) instructions are used. Each JSR has a corresponding return from subroutine (RTS) instruction. By using this method, the program has a smooth and efficient flow. Debugging software errors is simplified by using the modular approach as well.

The following paragraphs describe the subroutines that initialize the system, control the stepper movement, calculate speed, and output digital readouts. Each heading represents an individual stand-alone module.

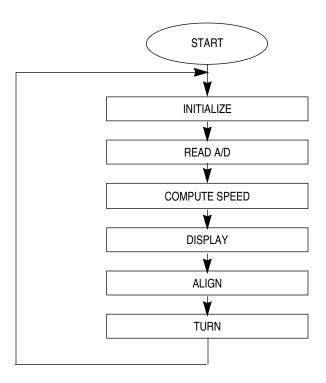

**Figure 3 Stepper Motor Controller Program Flowchart** 

#### **4.1 INIT**

The initialization routine sets the base address for the MCU registers and establishes the constant port values used by the subroutines contained within the main program. In addition, the  $\overline{IRQ}$  interrupt control bit in the CCR (I) is cleared. This allows the control bit to be set when the SWI instruction is executed.

A counter for turning the shaft 90°, 180°, or 360° is loaded during initialization. A delay timer to define the number of times each coil is activated is also set up. An alternate method of doing this would be to have a keyboard scan routine that accepts predetermined numbers or letters to control the degree of wheel turn as well as the number of coil activations.

#### **4.2 DIRECTION**

Following the initialization routine, the main program is entered. The first routine of the main program controls the shaft turning direction. The stepper motor can turn either clockwise or counterclockwise. A yellow LED and a green LED are used to indicate direction of turn. To change direction, a manual switch toggles the state of a single port pin. The state of this pin is stored at ATEMP. The status of the two LEDs is determined by the position of the switch.

## 4.3 READAD

A 25 K $\Omega$  potentiometer is used as the analog input to PORT E. The reference high and reference low inputs of the A/D are set at +5 V and 0 V respectively.

A value of \$90 is written to the A/D OPTION register (OPTION), enabling the A/D power up (ADPU) and the delay (DLY) for crystal stabilization as shown below:

#### **OPTION** — System Configuration Options

\$1039

| BIT 7 | 6    | 5                 | 4                | 3   | 2 | 1                | BIT 0            |
|-------|------|-------------------|------------------|-----|---|------------------|------------------|
| ADPU  | CSEL | IRQE <sup>1</sup> | DLY <sup>1</sup> | CME | _ | CR1 <sup>1</sup> | CR0 <sup>1</sup> |
| 0     | 0    | 0                 | 0                | 0   | 0 | 0                | 0                |

# RESET: NOTES:

1. Can be written only once in first 64 cycles out of reset in normal modes, or at any time in special modes.

A value of \$A0 is written to the A/D control register (ADCTL), enabling the scan mode and setting the conversion complete flag, as shown below.

| ADCTL — | - A/D Contr | ol/Status |      |      |    |    |    |       | \$1030 |
|---------|-------------|-----------|------|------|----|----|----|-------|--------|
|         | BIT 7       | 6         | 5    | 4    | 3  | 2  | 1  | BIT 0 |        |
|         | CCF         | _         | SCAN | MULT | CD | СС | СВ | CA    |        |
| DECET:  | 1           | 0         |      |      |    |    |    |       | ,      |

To simplify the design, keyboard inputs can be used to provide the necessary value directly to the A/D converter rather than using a potentiometer.

#### 4.4 COMSPD

This routine reads A/D result register 1 (ADR1) to determine the speed value being input by the potentiometer. ADR1 is an 8-bit register that contains one of 256 possible values. The value in the register is complemented so that the highest value (F) represents the longest delay or slowest turning speed.

To obtain the highest resolution of result register content, four consecutive LSRA instructions are executed. Following these four shifts, a value in the range 0 to F remains in the lower nibble of accumulator A. The value is stored in ATEMP2 for later use. To insure that the latest converted value is represented, the ADCTL register is set up so that the result register is continuously being scanned during program execution.

## 4.5 DISPLAY

The A/D conversion value is retrieved from location ATEMP2. DISPLAY calls the COMPDIS subroutine, which determines the number to be displayed. When the polling routine finds the appropriate match, the data to turn on the segments for that particular number is stored in PORT B. The information from PORT B is routed to the seven-segment display for visual monitoring.

#### 4.6 ALIGN

The ALIGN routine controls the actual alignment of the motor wheel to a known starting point, as shown in **Figure 4**. This configuration illustrates an easy method of controlling wheel alignment.

An infrared (IR) emitter and detector are used to establish proper alignment of the wheel. The motor wheel has an extension connected to its topside. As the wheel turns, the extension breaks the invisible IR beam between the emitter and detector. When this occurs during the very first revolution, the interrupt flag (I) is set, the wheel stops turning and the letter 'S' for STOP is displayed on the seven-segment display. The wheel is now aligned to a known starting point, and the program is waiting for the interrupt to be serviced by the appropriate routine. When the program continues to cycle through the main subroutines, the ALIGN routine is bypassed.

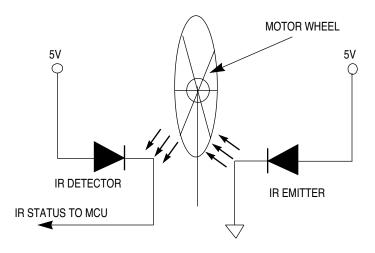

Figure 4 IR Emitter and Detector Stepper Motor Wheel Alignment

#### **4.7 TURN**

Now that the wheel is perfectly aligned to a known starting point, the TURN subroutine can be executed. To initiate the turn sequence, the interrupt from the ALIGN routine must be serviced. This is accomplished with a momentary switch S1 connected to the  $\overline{\text{IRQ}}$  line.

The value from ATEMP is used to control whether to use the clockwise or counterclockwise subroutine. After the direction has been determined, the corresponding routine is entered and the coils energize in the proper sequence to cause the motor to turn. **Figure 5** shows the interface between the MCU and the stepper motor coils.

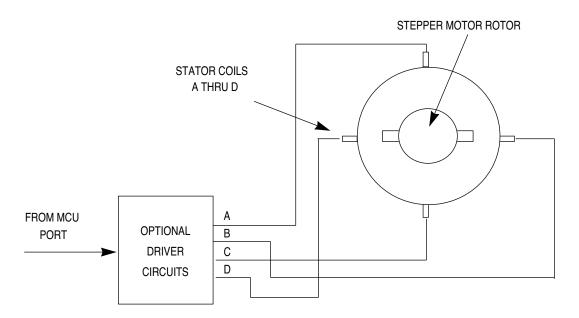

Figure 5 MCU Interface to Stepper Motor Coils

**Table 1** shows the pattern used to energize the coils of the stepper motor for clockwise and counterclockwise rotation. Only four port pins are needed to control the pulses going to the motor. The letters A through D represent the inputs to the coils.

Table 1 Stepper Motor Coil Energizing Pattern for CW and CCW Rotation

| CW Rotation |   |   |   |  |  |  |  |
|-------------|---|---|---|--|--|--|--|
| D           | С | В | Α |  |  |  |  |
| 0           | 0 | 0 | 1 |  |  |  |  |
| 0           | 0 | 1 | 1 |  |  |  |  |
| 0           | 0 | 1 | 0 |  |  |  |  |
| 0           | 1 | 1 | 0 |  |  |  |  |
| 0           | 1 | 0 | 0 |  |  |  |  |
| 1           | 1 | 0 | 0 |  |  |  |  |
| 1           | 0 | 0 | 0 |  |  |  |  |
| 1           | 0 | 0 | 1 |  |  |  |  |

| CCW Rotation |   |   |   |  |  |  |  |
|--------------|---|---|---|--|--|--|--|
| D            | С | В | Α |  |  |  |  |
| 0            | 0 | 0 | 1 |  |  |  |  |
| 1            | 0 | 0 | 1 |  |  |  |  |
| 1            | 0 | 0 | 0 |  |  |  |  |
| 1            | 1 | 0 | 0 |  |  |  |  |
| 0            | 1 | 0 | 0 |  |  |  |  |
| 0            | 1 | 1 | 0 |  |  |  |  |
| 0            | 0 | 1 | 0 |  |  |  |  |
| 0            | 0 | 1 | 1 |  |  |  |  |

Four PORT C pins are used to drive the inputs to the stepper motor coils. Direct connection from the MCU to the motor is fine for applications that require minimal drive. But for applications that require increased current drive capabilities, enhanced circuits are necessary.

One way to increase drive current is to use a motor controller IC designed specifically for that purpose. An example of this device is the ULN2075B driver IC. Each IC contains four individual high-current Darlington switch and driver circuits. One IC satisfies the MCU to the stepper motor interfacing requirements.

Another approach is to use discrete components to form a push/pull amplifier. Each amplifier consists of an NPN and a PNP transistor. The amplifier is arranged to generate a 12 volt output pulse to one input of the motor in response to a +5 volt pulse coming from PORT C. **Figure 6** shows the amplifier configuration for one motor coil.

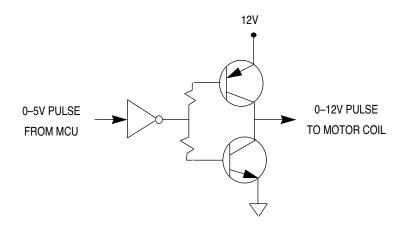

Figure 6 Amplifier Configuration for a Stepper Motor Coil

As the motor turns, the A/D input from the potentiometer is being scanned. When the value varies, the seven-segment display changes accordingly as does the speed of the motor.

The momentary switch connected to the  $\overline{\text{IRQ}}$  line has an additional function. It is the input for the manual/single step control feature of this application. When the switch is engaged, the motor halts. When the switch is released, the motor resumes normal operation. Many applications can take advantage of the single step feature to monitor elapsed time or observe the status of activities that may be linked to the motor.

The IR emitter and detector have numerous potential uses in this and similar applications. A visual display can be used for each revolution of the wheel. This application displays a 'P' each time the IR emission path is broken. For enhanced applications, this same principal can be used to increment a counter each time there is a missing IR signal received by the MCU.

After the RTS instruction is executed at the end of the TURN subroutine, the program is directed with a BRA instruction to go to the label NEXT and sample the A/D input. From here, the program continues to cycle until the routine is forced to stop or until a predetermined count or time period has elapsed.

# **5 Conclusion and Summary**

There are numerous stepper motor applications that can take advantage of the power, features and flexibility of the M68HC11 single-chip MCU. Applications would include robotics controllers, turning machine tools and other precise shaft positioning control environments. This example is a general solution that demonstrates the ease with which an MCU can be designed into a stepper motor control application.

Due to the types of applications supported, stepper motors operate at relatively low rotating speeds. The actual speed is controlled by varying the delay between coil activations. With this system application, the stepper motor converts binary input pulses coming from the MCU to rotary shaft movement on the stepper motor. The direction of turn is a function of the sequence in which the binary pulses are applied to the stepper motor.

In addition, the requirement for a digital-to-analog converter is eliminated when using stepper motors versus dc or ac motors in dc systems. Ac and dc motors provide continuous shaft rotation. However, stepper motors produce shaft rotation in precise steps or increments as the result of the applied binary pulses. This can be in the form of either half or full steps (step-angular sensitivity) depending on the sequence of coil activations.

It is noteworthy to mention that most stepper motors are used in applications with relatively small loads. An overload condition could result in a shaft slip. This undesirable condition could induce an error that might not be recognized and affect operating precision. To minimize the possibility of this occurring, buffer type amplifiers should be placed between the MCU and the stepper motor.

In terms of reliability, MCUs can operate problem-free in stepper motor applications for years if used within their specified limits.

| 6 Listin | g    |          |           |            |                                |                                              |
|----------|------|----------|-----------|------------|--------------------------------|----------------------------------------------|
| 0000     |      | 1        | ADCTL     | EQU        | \$30                           | 0                                            |
| 0000     |      | 2        | PORTA     | EQU        | \$0                            |                                              |
| 0000     |      | 3        | PORTB     | EQU        | \$4                            |                                              |
| 0000     |      | 4        | PORTCDR   | EQU        | \$7                            |                                              |
| 0000     |      | 5        | PORTC     | EQU        | \$3                            |                                              |
| 0000     |      | 6        | PORTDDR   | EQU        | \$9                            |                                              |
| 0000     |      | 7        | PORTD     | EQU        | \$8                            |                                              |
| 0000     |      | 8        | RESREG    | EQU        | \$31                           |                                              |
| 0000     |      | 9        | ADON      | EQU        | \$39                           |                                              |
| 0000     |      | 10       | ATEMP     | RMB        | 1                              |                                              |
| 0001     |      |          | ATEMP2    | RMB        | 1                              |                                              |
| 0002     |      |          | ATEMP3    | RMB        | 1                              |                                              |
| 0003     |      |          | ATEMP4    | RMB        | 1                              |                                              |
| 0004     |      |          | ATEMP5    | RMB        | 1                              |                                              |
| 0005     |      | 15       | TIMER     | RMB        | 1                              |                                              |
| 0006     |      | 16       | COUNTER   | RMB        | 1                              |                                              |
| 0007     |      | 17       | FLGIRQ    | RMB        | 1                              |                                              |
| 0007     |      | 18       | I LOINQ   | IUID       | _                              |                                              |
| C000     |      | 19       |           | ORG        | \$C000                         |                                              |
| C000     |      | 20       |           | OIG        | \$0000                         |                                              |
| C000 BD0 |      | 21       | START     | JSR        | TNTTT                          | ;INITALIZE ROUTINE                           |
| C000 BD0 |      | 21<br>22 | NEXT      |            | DIRECTION                      |                                              |
| C003 BD0 |      | 22<br>23 | NEXI      |            | DIRECTION<br>READAD            | ; READ A/D ROUTINE                           |
| C000 BD0 |      |          |           |            | COMSPD                         |                                              |
|          |      | 24       |           |            |                                |                                              |
| COOC BDO |      | 25       |           |            | DISPLAY                        |                                              |
| COOF BD  |      | 26       |           |            | ALIGN                          | ; POSITION CONTROL ROUTINE                   |
| C012 BD0 |      | 27       |           |            | TURN                           | ;STEPPER MOTOR TURN ROUTINE                  |
| C015 201 |      | 28       |           | BRA        | NEXT                           |                                              |
|          |      | 29       |           |            | NTT [7] 7 T [7]                | ZE DOLIMINE                                  |
| G017 GE  |      | 30       | TNITE     |            |                                | E ROUTINE                                    |
| C017 CE  |      | 31       | INIT      |            | #\$1000                        | GER DODER FOR OUTBUILD                       |
| C01A 861 |      | 32       |           |            | #\$FF                          | ; SET PORTC FOR OUTPUT                       |
| C01C A7  |      | 33       |           |            | PORTCDR                        | ·                                            |
| C01E 860 |      | 34       |           |            | #\$00                          | ; SET PORTD FOR INPUT                        |
| C020 A7  |      | 35       |           | SIA        | PORTDDR                        |                                              |
| C022 C6  | ne : | 36       |           | T D 7 E    | , де                           | ;DIRECTION;SET TIMER FOR # OF TIMES TO       |
| C024 D7  |      | 30<br>37 |           | LDAE       | TIMER                          | ; ACTIVATE EACH COIL                         |
| C024 B7  |      | 38       |           |            | #10                            | ;SET COUNTER FOR # OF STEPS                  |
| C028 97  |      | 39       |           |            | COUNTER                        | •                                            |
| C028 97  |      | 40       |           |            | #\$00                          | ; SET PORTA FOR                              |
| C02A 800 |      | 41       |           |            | PORTA,X                        |                                              |
| C02E 97  |      | 42       |           |            | ATEMP5                         |                                              |
|          |      |          |           |            |                                |                                              |
| C030 970 |      | 43<br>44 |           |            | FLGIRQ                         | 2                                            |
| C032 0E  |      | 45       |           | CLI<br>RTS |                                |                                              |
| C033 39  |      | 45<br>46 |           | KIS        |                                |                                              |
|          |      | 47       |           | • `        | TDECTTON                       | N ROUTINE - CLOCKWISE OR COUNTER CLOCKWISE   |
| C034 A60 |      |          | DIRECTION |            |                                |                                              |
| C034 A00 |      | 49       | DIRECTION |            | #\$01                          |                                              |
| C038 A7  |      | 50       |           |            | PORTD,X                        |                                              |
| C038 A7  |      | 50<br>51 |           |            | ATEMP                          |                                              |
| C03C 39  |      | 52       |           | RTS        | AILME                          | 7510KE DIRECTION AT ATEMP                    |
| C03C 39  |      | 52<br>53 |           | KIS        |                                |                                              |
|          |      | 54       |           | • 0        | ביתי נום א/ר                   | /DCTL REGISTER (READ VARIABLE RESISTOR       |
|          |      | J=       |           |            | HROUGH PO                      |                                              |
|          | 1    | 55       |           | , 1        | incogn FC                      | FORT E)                                      |
| C03D 869 |      |          | READAD    | т.         | DAA #\$90                      | O ;OPTION REG SET A/D PWR ON & DELY          |
| C03F A7  |      | 57       | KEADAD    |            | ADON, X                        |                                              |
| C031 A7  |      | 58       |           | I'DV       | #\$A0                          | ;SET A/D CONTROL WORD FOR SCAN MODE          |
| C041 802 |      | 59       |           | ע ע שט     | _ ΔD∪πι <sub>Δ</sub><br>- πλτο | ,X ; & CONVERSION COMPLETE FLAG SET (\$1030) |
| C045 A7  |      | 60       |           |            | #\$26                          | ''' ''' CONVENE TON COMETED LING OF (\$1030) |
| C049 180 |      |          | DELAY     | DEY        | 11720                          |                                              |
| C04B 261 |      | 62       |           | BNE        | DELAY                          | Y                                            |
| C04D 39  |      | 63       |           | RTS        |                                |                                              |
|          |      |          |           |            |                                |                                              |

AN1285/D MOTOROLA

|              |              | 64<br>65   |         |                         | DEAD COMPRISE OF THE DECITE                                                                                                    |
|--------------|--------------|------------|---------|-------------------------|----------------------------------------------------------------------------------------------------|
|              |              | 05         |         |                         | ;READ CONTENTS OF THE RESULT ;REGISTER TO COMPUTE TURN SPEED                                                                                                    |
|              |              | 66         |         |                         |                                                                                                    |
|              | A631         |            | COMSPD  | LDAA RESREG,X           |                                                                                                    |
| C050<br>C051 |              | 68<br>60   |         | COMA                    | ;COMP SO HIGH # = LONGEST DELAY<br>;SHIFT 'A' 4 TIMES FOR 0 - F COUNT                                                                                                    |
| C051         |              | 69<br>70   |         | LSRA<br>LSRA            |                                                                                                    |
| C052         |              | 70         |         | LSRA                    | ;SHIFT<br>;SHIFT                                                                                                    |
| C054         |              | 72         |         | LSRA                    | ;SHIFT                                                                                                    |
|              | 9701         | 73         |         | STAA ATEMP2             |                                                                                                    |
| 0055         | J / U I      | 74         |         |                         | , or order of the principle of the control                                                                                                    |
| C057         | 39           | 75         |         | RTS                     |                                                                                                    |
|              |              | 76         |         | -                       |                                                                                                    |
|              |              | 77         |         | ;DISPLAY SPEE           | D ON 7-SEGMENT READOUT                                                                                                    |
| C058         | 9601         | 78         | DISPLAY | LDAA ATEMP2             | ;READ ATEMP2 # TO BE DISPLAYED                                                                                                    |
| C05A         | BDC060       | 79         |         | JSR COMPDIS             | JUMP TO ROUTINE TO COMPUTE DISPLAY                                                                                                    |
| C05D         | A704         | 80         |         | STAA PORTB,X            | ;DISPLAY 0-F THROUGH PORTB (7-SEG)                                                                                                    |
| C05F         | 39           | 81         |         | RTS                     |                                                                                                    |
|              |              | 82         |         |                         | _                                                                                                    |
|              | 8100         |            | COMPDIS | CMPA #\$00              | ; COMPARE $A = 0$                                                                                                    |
|              | 273E         | 84         |         | BEQ DOWNO               |                                                                                                    |
|              | 8101         | 85         |         | CMPA #\$01              | ; COMPARE A = 01                                                                                                    |
|              | 273D         | 86<br>97   |         | BEQ DOWN1               | ;COMPARE A = 02                                                                                                    |
|              | 8102<br>273C | 87<br>88   |         | CMPA #\$02<br>BEO DOWN2 | COMPARE A = UZ                                                                                                    |
|              | 8103         | 89         |         | CMPA #\$03              | ; COMPARE A = $03$                                                                                                    |
|              | 273B         | 90         |         | BEQ DOWN3               | COMPANY A = 05                                                                                                    |
|              | 8104         | 91         |         | CMPA #\$04              | ;COMPARE A = 04                                                                                                    |
|              | 273A         | 92         |         | BEQ DOWN4               | , continued in the continued in the cont |
|              | 8105         | 93         |         | CMPA #\$05              | COMPARE A = 05                                                                                                    |
|              | 2739         | 94         |         | BEQ DOWN5               |                                                                                                    |
|              | 8106         | 95         |         | CMPA #\$06              | ;COMPARE A = 06                                                                                                    |
| C07A         | 2738         | 96         |         | BEQ DOWN6               |                                                                                                    |
| C07C         | 8107         | 97         |         | CMPA #\$07              | ; COMPARE A = 07                                                                                                    |
| C07E         | 2737         | 98         |         | BEQ DOWN7               |                                                                                                    |
| C080         | 8108         | 99         |         | CMPA #\$08              | ;COMPARE A = 08                                                                                                    |
|              | 2736         | 100        |         | BEQ DOWN8               |                                                                                                    |
|              | 8109         | 101        |         | CMPA #\$09              | ; COMPARE A = $09$                                                                                                    |
|              | 2735         | 102        |         | BEQ DOWN9               |                                                                                                    |
|              | 810A         | 103        |         | CMPA #\$0A              | ; COMPARE A = 0A                                                                                                    |
|              | 2734<br>810B | 104<br>105 |         | BEQ DOWNA<br>CMPA #\$0B | ;COMPARE A = 0B                                                                                                    |
|              | 2733         | 105        |         | BEQ DOWNB               | /COMPARE A - 05                                                                                                    |
|              | 810C         | 107        |         | CMPA #\$0C              | ;COMPARE A = 0C                                                                                                    |
|              | 2732         | 108        |         | BEQ DOWNC               | , 30111111111111111111111111111111111111                                                                                                    |
|              | 810D         | 109        |         | CMPA #\$0D              | ; $COMPARE A = 0D$                                                                                                    |
| C096         | 2731         | 110        |         | BEQ DOWND               |                                                                                                    |
| C098         | 810E         | 111        |         | CMPA #\$0E              | ; COMPARE A = 0E                                                                                                    |
| C09A         | 2730         | 112        |         | BEQ DOWNE               |                                                                                                    |
|              | 810F         | 113        |         | CMPA #\$0F              | ;COMPARE A = 0F                                                                                                    |
| C09E         | 272F         | 114        |         | BEQ DOWNF               |                                                                                                    |
| C0A0         | 20BE         | 115        |         | BRA COMPDIS             | ;END OF POLL ROUTINE                                                                                                    |
|              |              | 116        |         |                         | _                                                                                                    |
|              | 86C0         | 117        | DOWN0   | LDAA #\$C0              | ; DISPLAY VALUE ON 7-SEG DISPLAY IF                                                                                                    |
| MATCH        |              |            |         |                         |                                                                                                    |
| CO 7.4       | 20           | 110        |         | DTC                     | ;VALUE = 0                                                                                                    |
| COA4         | 39<br>86CF   | 118<br>119 | DOWN1   | RTS                     | ;VALUE = 1                                                                                                    |
| COA5         |              | 120        | DOMINT  | LDAA #\$CF<br>RTS       | ANTOR - T                                                                                                    |
|              | 8692         |            | DOWN2   | LDAA #\$92              | ;VALUE = 2                                                                                                    |
| COAO         |              | 122        | 2011112 | RTS                     | , ,,,,,,,,, – 2                                                                                                    |
|              | 8686         | 123        | DOWN3   | LDAA #\$86              | ;VALUE = 3                                                                                                    |
| COAD         |              | 124        |         | RTS                     | · · · · · · · · · · · · · · · · · · ·                                                                                                    |
|              | 868D         |            | DOWN4   | LDAA #\$8D              | ;VALUE = 4                                                                                                    |
| C0B0         |              | 126        |         | RTS                     |                                                                                                    |
|              |              |            |         |                         |                                                                                                    |

| C0B1 86A4                                                                                                    | 127                                                                                                    | DOWN5                   | LDAA #\$A4                                                                                                    | ;VALUE = 5                                                                                                    |
|----------------------------------------------------------------------------------------------------|----------------------------------------------------------------------------------------------------|-------------------------|----------------------------------------------------------------------------------------------------|----------------------------------------------------------------------------------------------------|
| C0B3 39                                                                                                    | 128                                                                                                    |                         | RTS                                                                                                    |                                                                                                    |
| C0B4 86A1                                                                                                    |                                                                                                    | DOWN6                   | LDAA #\$A1                                                                                                    | ;VALUE = 6                                                                                                    |
|                                                                                                    |                                                                                                    | DOMINO                  | -                                                                                                    | /VALUE - 0                                                                                                    |
| C0B6 39                                                                                                    | 130                                                                                                    |                         | RTS                                                                                                    |                                                                                                    |
| C0B7 86CE                                                                                                    | 131                                                                                                    | DOWN7                   | LDAA #\$CE                                                                                                    | ;VALUE = 7                                                                                                    |
| C0B9 39                                                                                                    | 132                                                                                                    |                         | RTS                                                                                                    |                                                                                                    |
| C0BA 8680                                                                                                    |                                                                                                    | DOWN8                   | LDAA #\$80                                                                                                    | ;VALUE = 8                                                                                                    |
|                                                                                                    |                                                                                                    | DOWNO                   |                                                                                                    | /VALUE = 0                                                                                                    |
| COBC 39                                                                                                    | 134                                                                                                    | _                       | RTS                                                                                                    |                                                                                                    |
| C0BD 868C                                                                                                    | 135                                                                                                    | DOWN9                   | LDAA #\$8C                                                                                                    | ;VALUE = 9                                                                                                    |
| C0BF 39                                                                                                    | 136                                                                                                    |                         | RTS                                                                                                    |                                                                                                    |
| C0C0 8688                                                                                                    | 137                                                                                                    | DOWNA                   | LDAA #\$88                                                                                                    | ;VALUE = A                                                                                                    |
| C0C2 39                                                                                                    | 138                                                                                                    | DOMINI                  | RTS                                                                                                    | , 1111011 11                                                                                                    |
|                                                                                                    |                                                                                                    |                         |                                                                                                    |                                                                                                    |
| C0C3 8680                                                                                                    | 139                                                                                                    | DOWNB                   | LDAA #\$80                                                                                                    | ;VALUE = B                                                                                                    |
| C0C5 39                                                                                                    | 140                                                                                                    |                         | RTS                                                                                                    |                                                                                                    |
| C0C6 86F0                                                                                                    | 141                                                                                                    | DOWNC                   | LDAA #\$F0                                                                                                    | ;VALUE = C                                                                                                    |
| C0C8 39                                                                                                    | 142                                                                                                    |                         | RTS                                                                                                    |                                                                                                    |
| C0C9 8683                                                                                                    |                                                                                                    | DOWND                   |                                                                                                    | · INTITE - D                                                                                                    |
|                                                                                                    |                                                                                                    | DOMIND                  | LDAA #\$83                                                                                                    | ;VALUE = D                                                                                                    |
| C0CB 39                                                                                                    | 144                                                                                                    |                         | RTS                                                                                                    |                                                                                                    |
| C0CC 86B0                                                                                                    | 145                                                                                                    | DOWNE                   | LDAA #\$B0                                                                                                    | ;VALUE = E                                                                                                    |
| COCE 39                                                                                                    | 146                                                                                                    |                         | RTS                                                                                                    |                                                                                                    |
| C0CF 86B8                                                                                                    |                                                                                                    | DOWNF                   |                                                                                                    | ;VALUE = F                                                                                                    |
|                                                                                                    |                                                                                                    | DOWN                    |                                                                                                    | 7 7111011 - 1                                                                                                    |
| C0D1 39                                                                                                    | 148                                                                                                    |                         | RTS                                                                                                    |                                                                                                    |
|                                                                                                    | 149                                                                                                    |                         |                                                                                                    |                                                                                                    |
|                                                                                                    | 150                                                                                                    |                         | ; ALIGN WHEEL FOR POSIT                                                                                                    | ION CONTROL BETWEEN THE                                                                                                    |
|                                                                                                    |                                                                                                    |                         | R EMITTER AND DETECTOR                                                                                                    | ?                                                                                                    |
|                                                                                                    | 151                                                                                                    |                         | 710 201211210 1212 22120101                                                                                                    |                                                                                                    |
| G0D0 7600                                                                                                    |                                                                                                    |                         | . D. J. DODEL . II                                                                                                    |                                                                                                    |
| C0D2 A600                                                                                                    |                                                                                                    | ALIGN                   | LDAA PORTA,X                                                                                                    |                                                                                                    |
| C0D4 8401                                                                                                    | 153                                                                                                    |                         | ANDA #\$01                                                                                                    |                                                                                                    |
| C0D6 8100                                                                                                    | 154                                                                                                    |                         | CMPA #\$00                                                                                                    |                                                                                                    |
| C0D8 2702                                                                                                    | 155                                                                                                    |                         | BEQ NEX1                                                                                                    |                                                                                                    |
|                                                                                                    |                                                                                                    |                         | _                                                                                                    |                                                                                                    |
| CODA 2613                                                                                                    | 156                                                                                                    |                         | BNE TURN                                                                                                    |                                                                                                    |
| C0DC 9607                                                                                                    | 157                                                                                                    | NEX1                    | LDAA FLGIRQ                                                                                                    | CHECK IRQ FLAG                                                                                                    |
| CODE 8100                                                                                                    | 158                                                                                                    |                         | CMPA #\$00                                                                                                    |                                                                                                    |
| CODE OTOO                                                                                                    |                                                                                                    |                         |                                                                                                    |                                                                                                    |
|                                                                                                    | 159                                                                                                    |                         | -                                                                                                    | ; IF = 0 GOTO WAIT                                                                                                    |
| C0E0 2702                                                                                                    | 159<br>160                                                                                                    |                         | BEQ WAIT                                                                                                    | ; IF = 0 GOTO WAIT                                                                                                    |
| C0E0 2702<br>C0E2 260B                                                                                                    | 160                                                                                                    |                         | BEQ WAIT<br>BNE TURN                                                                                                    | ; IF NOT = 0 BRANCH TO TURN                                                                                                    |
| C0E0 2702<br>C0E2 260B<br>C0E4 86A4                                                                                                    | 160<br>161                                                                                                    | WAIT                    | BEQ WAIT<br>BNE TURN                                                                                                    | ;IF NOT = 0 BRANCH TO TURN<br>;DISPLAY 'S' FOR STOP                                                                                                    |
| C0E0 2702<br>C0E2 260B                                                                                                    | 160                                                                                                    |                         | BEQ WAIT<br>BNE TURN<br>LDAA #\$A4                                                                                                    | ; IF NOT = 0 BRANCH TO TURN                                                                                                    |
| C0E0 2702<br>C0E2 260B<br>C0E4 86A4                                                                                                    | 160<br>161                                                                                                    | TIAW                    | BEQ WAIT<br>BNE TURN                                                                                                    | ;IF NOT = 0 BRANCH TO TURN<br>;DISPLAY 'S' FOR STOP                                                                                                    |
| C0E0 2702<br>C0E2 260B<br>C0E4 86A4<br>C0E6 A704<br>C0E8 8610                                                                                                    | 160<br>161<br>162<br>163                                                                                                    | WAIT                    | BEQ WAIT<br>BNE TURN<br>LDAA #\$A4<br>STAA PORTB,X<br>LDAA #10                                                                                                    | ;IF NOT = 0 BRANCH TO TURN<br>;DISPLAY 'S' FOR STOP                                                                                                    |
| C0E0 2702<br>C0E2 260B<br>C0E4 86A4<br>C0E6 A704<br>C0E8 8610<br>C0EA 9706                                                                                                    | 160<br>161<br>162<br>163<br>164                                                                                                    | WAIT                    | BEQ WAIT BNE TURN LDAA #\$A4 STAA PORTB,X LDAA #10 STAA COUNTER                                                                                                    | ;IF NOT = 0 BRANCH TO TURN<br>;DISPLAY 'S' FOR STOP                                                                                                    |
| C0E0 2702<br>C0E2 260B<br>C0E4 86A4<br>C0E6 A704<br>C0E8 8610<br>C0EA 9706<br>C0EC 0E                                                                                                    | 160<br>161<br>162<br>163<br>164<br>165                                                                                                    | WAIT                    | BEQ WAIT BNE TURN LDAA #\$A4 STAA PORTB,X LDAA #10 STAA COUNTER CLI                                                                                                    | ;IF NOT = 0 BRANCH TO TURN ;DISPLAY 'S' FOR STOP ;AT PORTB AND WAIT FOR                                                                                                    |
| C0E0 2702<br>C0E2 260B<br>C0E4 86A4<br>C0E6 A704<br>C0E8 8610<br>C0EA 9706<br>C0EC 0E<br>C0ED 3E                                                                                                    | 160<br>161<br>162<br>163<br>164<br>165<br>166                                                                                                    | WAIT                    | BEQ WAIT BNE TURN LDAA #\$A4 STAA PORTB,X LDAA #10 STAA COUNTER CLI WAI                                                                                                    | ;IF NOT = 0 BRANCH TO TURN<br>;DISPLAY 'S' FOR STOP                                                                                                    |
| C0E0 2702<br>C0E2 260B<br>C0E4 86A4<br>C0E6 A704<br>C0E8 8610<br>C0EA 9706<br>C0EC 0E                                                                                                    | 160<br>161<br>162<br>163<br>164<br>165                                                                                                    | WAIT                    | BEQ WAIT BNE TURN LDAA #\$A4 STAA PORTB,X LDAA #10 STAA COUNTER CLI                                                                                                    | ;IF NOT = 0 BRANCH TO TURN ;DISPLAY 'S' FOR STOP ;AT PORTB AND WAIT FOR                                                                                                    |
| C0E0 2702<br>C0E2 260B<br>C0E4 86A4<br>C0E6 A704<br>C0E8 8610<br>C0EA 9706<br>C0EC 0E<br>C0ED 3E                                                                                                    | 160<br>161<br>162<br>163<br>164<br>165<br>166                                                                                                    | WAIT                    | BEQ WAIT BNE TURN LDAA #\$A4 STAA PORTB,X LDAA #10 STAA COUNTER CLI WAI                                                                                                    | ;IF NOT = 0 BRANCH TO TURN ;DISPLAY 'S' FOR STOP ;AT PORTB AND WAIT FOR                                                                                                    |
| C0E0 2702<br>C0E2 260B<br>C0E4 86A4<br>C0E6 A704<br>C0E8 8610<br>C0EA 9706<br>C0EC 0E<br>C0ED 3E                                                                                                    | 160<br>161<br>162<br>163<br>164<br>165<br>166<br>167                                                                                                    | WAIT                    | BEQ WAIT BNE TURN LDAA #\$A4 STAA PORTB,X LDAA #10 STAA COUNTER CLI WAI RTS                                                                                                    | ;IF NOT = 0 BRANCH TO TURN ;DISPLAY 'S' FOR STOP ;AT PORTB AND WAIT FOR ;INTERRUPT TO BE SERVICED                                                                                              |
| C0E0 2702 C0E2 260B C0E4 86A4 C0E6 A704 C0E8 8610 C0EA 9706 C0EC 0E C0ED 3E C0EE 39                                                                                                    | 160<br>161<br>162<br>163<br>164<br>165<br>166<br>167<br>168<br>169                                                                                                    | WAIT                    | BEQ WAIT BNE TURN LDAA #\$A4 STAA PORTB,X LDAA #10 STAA COUNTER CLI WAI RTS ;STEPPER MOTOR TURN RO                                                                                                    | ;IF NOT = 0 BRANCH TO TURN ;DISPLAY 'S' FOR STOP ;AT PORTB AND WAIT FOR ;INTERRUPT TO BE SERVICED                                                                                              |
| C0E0 2702 C0E2 260B C0E4 86A4 C0E6 A704 C0E8 8610 C0EA 9706 C0EC 0E C0ED 3E C0EE 39                                                                                                    | 160<br>161<br>162<br>163<br>164<br>165<br>166<br>167<br>168<br>169<br>170                                                                                                    | WAIT                    | BEQ WAIT BNE TURN LDAA #\$A4 STAA PORTB,X LDAA #10 STAA COUNTER CLI WAI RTS ;STEPPER MOTOR TURN ROU DEC COUNTER                                                                                                    | ;IF NOT = 0 BRANCH TO TURN ;DISPLAY 'S' FOR STOP ;AT PORTB AND WAIT FOR ;INTERRUPT TO BE SERVICED                                                                                              |
| C0E0 2702 C0E2 260B C0E4 86A4 C0E6 A704 C0E8 8610 C0EA 9706 C0EC 0E C0ED 3E C0EE 39  C0EF 7A0006 C0F2 9606                                                                                                    | 160<br>161<br>162<br>163<br>164<br>165<br>166<br>167<br>168<br>169<br>170                                                                                                    | WAIT                    | BEQ WAIT BNE TURN LDAA #\$A4 STAA PORTB,X LDAA #10 STAA COUNTER CLI WAI RTS ;STEPPER MOTOR TURN ROU DEC COUNTER LDAA COUNTER                                                                                                    | ;IF NOT = 0 BRANCH TO TURN ;DISPLAY 'S' FOR STOP ;AT PORTB AND WAIT FOR ;INTERRUPT TO BE SERVICED                                                                                              |
| C0E0 2702 C0E2 260B C0E4 86A4 C0E6 A704 C0E8 8610 C0EA 9706 C0EC 0E C0ED 3E C0EE 39                                                                                                    | 160<br>161<br>162<br>163<br>164<br>165<br>166<br>167<br>168<br>169<br>170                                                                                                    | WAIT                    | BEQ WAIT BNE TURN LDAA #\$A4 STAA PORTB,X LDAA #10 STAA COUNTER CLI WAI RTS ;STEPPER MOTOR TURN ROU DEC COUNTER                                                                                                    | ;IF NOT = 0 BRANCH TO TURN ;DISPLAY 'S' FOR STOP ;AT PORTB AND WAIT FOR ;INTERRUPT TO BE SERVICED                                                                                              |
| C0E0 2702 C0E2 260B C0E4 86A4 C0E6 A704 C0E8 8610 C0EA 9706 C0EC 0E C0ED 3E C0EE 39  C0EF 7A0006 C0F2 9606                                                                                                    | 160<br>161<br>162<br>163<br>164<br>165<br>166<br>167<br>168<br>169<br>170                                                                                                    | WAIT                    | BEQ WAIT BNE TURN LDAA #\$A4 STAA PORTB,X LDAA #10 STAA COUNTER CLI WAI RTS ;STEPPER MOTOR TURN ROU DEC COUNTER LDAA COUNTER                                                                                                    | ;IF NOT = 0 BRANCH TO TURN ;DISPLAY 'S' FOR STOP ;AT PORTB AND WAIT FOR ;INTERRUPT TO BE SERVICED                                                                                              |
| C0E0 2702 C0E2 260B C0E4 86A4 C0E6 A704 C0E8 8610 C0EA 9706 C0EC 0E C0ED 3E C0EE 39  C0EF 7A0006 C0F2 9606 C0F4 8100                                                                                                    | 160<br>161<br>162<br>163<br>164<br>165<br>166<br>167<br>168<br>169<br>170<br>171                                                                                                    | WAIT                    | BEQ WAIT BNE TURN LDAA #\$A4 STAA PORTB,X LDAA #10 STAA COUNTER CLI WAI RTS ;STEPPER MOTOR TURN ROU DEC COUNTER LDAA COUNTER CMPA #00                                                                                                    | ;IF NOT = 0 BRANCH TO TURN ;DISPLAY 'S' FOR STOP ;AT PORTB AND WAIT FOR ;INTERRUPT TO BE SERVICED                                                                                              |
| C0E0 2702 C0E2 260B C0E4 86A4 C0E6 A704 C0E8 8610 C0EA 9706 C0EC 0E C0ED 3E C0EE 39  C0EF 7A0006 C0F2 9606 C0F4 8100 C0F6 2702 C0F8 2607                                                                                                    | 160<br>161<br>162<br>163<br>164<br>165<br>166<br>167<br>168<br>169<br>170<br>171<br>172<br>173<br>174                                                                                                    | WAIT                    | BEQ WAIT BNE TURN LDAA #\$A4 STAA PORTB,X LDAA #10 STAA COUNTER CLI WAI RTS  ;STEPPER MOTOR TURN ROU DEC COUNTER LDAA COUNTER CMPA #00 BEQ BB BNE BBB                                                                                                    | ;IF NOT = 0 BRANCH TO TURN ;DISPLAY 'S' FOR STOP ;AT PORTB AND WAIT FOR ;INTERRUPT TO BE SERVICED                                                                                              |
| C0E0 2702 C0E2 260B C0E4 86A4 C0E6 A704 C0E8 8610 C0EA 9706 C0EC 0E C0ED 3E C0EE 39  C0EF 7A0006 C0F2 9606 C0F4 8100 C0F6 2702 C0F8 2607 C0FA 8610                                                                                                    | 160<br>161<br>162<br>163<br>164<br>165<br>166<br>167<br>168<br>169<br>170<br>171<br>172<br>173<br>174                                                                                                    | WAIT                    | BEQ WAIT BNE TURN LDAA #\$A4 STAA PORTB,X LDAA #10 STAA COUNTER CLI WAI RTS  ;STEPPER MOTOR TURN ROU DEC COUNTER LDAA COUNTER LDAA COUNTER CMPA #00 BEQ BB BNE BBB LDAA #10                                                                                                    | ;IF NOT = 0 BRANCH TO TURN ;DISPLAY 'S' FOR STOP ;AT PORTB AND WAIT FOR ;INTERRUPT TO BE SERVICED                                                                                              |
| C0E0 2702 C0E2 260B C0E4 86A4 C0E6 A704 C0E8 8610 C0EA 9706 C0EC 0E C0ED 3E C0EE 39  C0EF 7A0006 C0F2 9606 C0F4 8100 C0F6 2702 C0F8 2607 C0FA 8610 C0FC 9706                                                                                                    | 160<br>161<br>162<br>163<br>164<br>165<br>166<br>167<br>168<br>169<br>170<br>171<br>172<br>173<br>174<br>175<br>176                                                                                                   | WAIT                    | BEQ WAIT BNE TURN LDAA #\$A4 STAA PORTB,X LDAA #10 STAA COUNTER CLI WAI RTS  ;STEPPER MOTOR TURN ROU DEC COUNTER LDAA COUNTER CMPA #00 BEQ BB BNE BBB LDAA #10 STAA COUNTER                                                                                                    | ;IF NOT = 0 BRANCH TO TURN ;DISPLAY 'S' FOR STOP ;AT PORTB AND WAIT FOR ;INTERRUPT TO BE SERVICED                                                                                              |
| C0E0 2702 C0E2 260B C0E4 86A4 C0E6 A704 C0E8 8610 C0EA 9706 C0EC 0E C0ED 3E C0EE 39  C0EF 7A0006 C0F2 9606 C0F4 8100 C0F6 2702 C0F8 2607 C0FA 8610                                                                                                    | 160<br>161<br>162<br>163<br>164<br>165<br>166<br>167<br>168<br>169<br>170<br>171<br>172<br>173<br>174                                                                                                    | WAIT                    | BEQ WAIT BNE TURN LDAA #\$A4 STAA PORTB,X LDAA #10 STAA COUNTER CLI WAI RTS  ;STEPPER MOTOR TURN ROU DEC COUNTER LDAA COUNTER LDAA COUNTER CMPA #00 BEQ BB BNE BBB LDAA #10                                                                                                    | ;IF NOT = 0 BRANCH TO TURN ;DISPLAY 'S' FOR STOP ;AT PORTB AND WAIT FOR ;INTERRUPT TO BE SERVICED                                                                                              |
| C0E0 2702 C0E2 260B C0E4 86A4 C0E6 A704 C0E8 8610 C0EA 9706 C0EC 0E C0ED 3E C0EE 39  C0EF 7A0006 C0F2 9606 C0F4 8100 C0F6 2702 C0F8 2607 C0FA 8610 C0FC 9706                                                                                                    | 160<br>161<br>162<br>163<br>164<br>165<br>166<br>167<br>168<br>169<br>170<br>171<br>172<br>173<br>174<br>175<br>176                                                                                                   | WAIT                    | BEQ WAIT BNE TURN LDAA #\$A4 STAA PORTB,X LDAA #10 STAA COUNTER CLI WAI RTS  ;STEPPER MOTOR TURN ROU DEC COUNTER LDAA COUNTER CMPA #00 BEQ BB BNE BBB LDAA #10 STAA COUNTER                                                                                                    | ;IF NOT = 0 BRANCH TO TURN ;DISPLAY 'S' FOR STOP ;AT PORTB AND WAIT FOR ;INTERRUPT TO BE SERVICED                                                                                              |
| C0E0 2702 C0E2 260B C0E4 86A4 C0E6 A704 C0E8 8610 C0EA 9706 C0EC 0E C0ED 3E C0EE 39  C0EF 7A0006 C0F2 9606 C0F4 8100 C0F6 2702 C0F8 2607 C0FA 8610 C0FC 9706 C0FE 2001                                                                                                    | 160<br>161<br>162<br>163<br>164<br>165<br>166<br>167<br>168<br>169<br>170<br>171<br>172<br>173<br>174<br>175<br>176<br>177                                                                                            | WAIT                    | BEQ WAIT BNE TURN LDAA #\$A4 STAA PORTB,X LDAA #10 STAA COUNTER CLI WAI RTS  ;STEPPER MOTOR TURN ROU DEC COUNTER LDAA COUNTER CMPA #00 BEQ BB BNE BBB LDAA #10 STAA COUNTER BRA BBB                                                                                                    | ;IF NOT = 0 BRANCH TO TURN ;DISPLAY 'S' FOR STOP ;AT PORTB AND WAIT FOR ;INTERRUPT TO BE SERVICED                                                                                              |
| C0E0 2702 C0E2 260B C0E4 86A4 C0E6 A704 C0E8 8610 C0EA 9706 C0EC 0E C0ED 3E C0EE 39  C0EF 7A0006 C0F2 9606 C0F4 8100 C0F6 2702 C0F8 2607 C0FA 8610 C0FC 9706 C0FE 2001 C100 39                                                                                             | 160<br>161<br>162<br>163<br>164<br>165<br>166<br>167<br>168<br>169<br>170<br>171<br>172<br>173<br>174<br>175<br>176<br>177<br>178<br>179                                                                              | WAIT TURN BB            | BEQ WAIT BNE TURN LDAA #\$A4 STAA PORTB,X LDAA #10 STAA COUNTER CLI WAI RTS  ;STEPPER MOTOR TURN ROU DEC COUNTER LDAA COUNTER LDAA COUNTER CMPA #00 BEQ BB BNE BBB LDAA #10 STAA COUNTER BRA BBB RTS                                                                                                 | ;IF NOT = 0 BRANCH TO TURN ;DISPLAY 'S' FOR STOP ;AT PORTB AND WAIT FOR  ;INTERRUPT TO BE SERVICED  JTINE                                                                                      |
| C0E0 2702 C0E2 260B C0E4 86A4 C0E6 A704 C0E8 8610 C0EA 9706 C0EC 0E C0ED 3E C0EE 39  C0EF 7A0006 C0F2 9606 C0F4 8100 C0F6 2702 C0F8 2607 C0FA 8610 C0FC 9706 C0FE 2001 C100 39  C101 9600                                                                                  | 160<br>161<br>162<br>163<br>164<br>165<br>166<br>167<br>168<br>169<br>170<br>171<br>172<br>173<br>174<br>175<br>176<br>177<br>178<br>179<br>180                                                                       | WAIT                    | BEQ WAIT BNE TURN LDAA #\$A4 STAA PORTB,X LDAA #10 STAA COUNTER CLI WAI RTS  ;STEPPER MOTOR TURN ROU DEC COUNTER LDAA COUNTER CMPA #00 BEQ BB BNE BBB LDAA #10 STAA COUNTER BRA BBB RTS  LDAA ATEMP                                                                                                  | ;IF NOT = 0 BRANCH TO TURN ;DISPLAY 'S' FOR STOP ;AT PORTB AND WAIT FOR  ;INTERRUPT TO BE SERVICED  JTINE  ;GET STORED DIRECTION                                                               |
| C0E0 2702 C0E2 260B C0E4 86A4 C0E6 A704 C0E8 8610 C0EA 9706 C0EC 0E C0ED 3E C0EE 39  C0EF 7A0006 C0F2 9606 C0F4 8100 C0F6 2702 C0F8 2607 C0FA 8610 C0FC 9706 C0FE 2001 C100 39  C101 9600 C103 2653                                                                        | 160<br>161<br>162<br>163<br>164<br>165<br>166<br>167<br>168<br>169<br>170<br>171<br>172<br>173<br>174<br>175<br>176<br>177<br>178<br>179<br>180<br>181                                                                | WAIT TURN BB            | BEQ WAIT BNE TURN LDAA #\$A4 STAA PORTB,X LDAA #10 STAA COUNTER CLI WAI RTS  'STEPPER MOTOR TURN ROU DEC COUNTER LDAA COUNTER CMPA #00 BEQ BB BNE BBB LDAA #10 STAA COUNTER BRA BBB RTS  LDAA ATEMP BNE CCW                                                                                          | ;IF NOT = 0 BRANCH TO TURN ;DISPLAY 'S' FOR STOP ;AT PORTB AND WAIT FOR  ;INTERRUPT TO BE SERVICED  JTINE  ;GET STORED DIRECTION ;IF NOT =, TURN CCW                                           |
| C0E0 2702 C0E2 260B C0E4 86A4 C0E6 A704 C0E8 8610 C0EA 9706 C0EC 0E C0ED 3E C0EE 39  C0EF 7A0006 C0F2 9606 C0F4 8100 C0F6 2702 C0F8 2607 C0FA 8610 C0FC 9706 C0FE 2001 C100 39  C101 9600                                                                                  | 160<br>161<br>162<br>163<br>164<br>165<br>166<br>167<br>168<br>169<br>170<br>171<br>172<br>173<br>174<br>175<br>176<br>177<br>178<br>179<br>180                                                                       | WAIT TURN BB            | BEQ WAIT BNE TURN LDAA #\$A4 STAA PORTB,X LDAA #10 STAA COUNTER CLI WAI RTS  ;STEPPER MOTOR TURN ROU DEC COUNTER LDAA COUNTER CMPA #00 BEQ BB BNE BBB LDAA #10 STAA COUNTER BRA BBB RTS  LDAA ATEMP                                                                                                  | ;IF NOT = 0 BRANCH TO TURN ;DISPLAY 'S' FOR STOP ;AT PORTB AND WAIT FOR  ;INTERRUPT TO BE SERVICED  JTINE  ;GET STORED DIRECTION                                                               |
| C0E0 2702 C0E2 260B C0E4 86A4 C0E6 A704 C0E8 8610 C0EA 9706 C0EC 0E C0ED 3E C0EE 39  C0EF 7A0006 C0F2 9606 C0F4 8100 C0F6 2702 C0F8 2607 C0FA 8610 C0FC 9706 C0FE 2001 C100 39  C101 9600 C103 2653                                                                        | 160<br>161<br>162<br>163<br>164<br>165<br>166<br>167<br>168<br>169<br>170<br>171<br>172<br>173<br>174<br>175<br>176<br>177<br>178<br>179<br>180<br>181                                                                | WAIT TURN BB            | BEQ WAIT BNE TURN LDAA #\$A4 STAA PORTB,X LDAA #10 STAA COUNTER CLI WAI RTS  'STEPPER MOTOR TURN ROU DEC COUNTER LDAA COUNTER CMPA #00 BEQ BB BNE BBB LDAA #10 STAA COUNTER BRA BBB RTS  LDAA ATEMP BNE CCW                                                                                          | ;IF NOT = 0 BRANCH TO TURN ;DISPLAY 'S' FOR STOP ;AT PORTB AND WAIT FOR  ;INTERRUPT TO BE SERVICED  JTINE  ;GET STORED DIRECTION ;IF NOT =, TURN CCW                                           |
| C0E0 2702 C0E2 260B C0E4 86A4 C0E6 A704 C0E8 8610 C0EA 9706 C0EC 0E C0ED 3E C0EE 39  C0EF 7A0006 C0F2 9606 C0F4 8100 C0F6 2702 C0F8 2607 C0FA 8610 C0FC 9706 C0FE 2001 C100 39  C101 9600 C103 2653                                                                        | 160<br>161<br>162<br>163<br>164<br>165<br>166<br>167<br>168<br>169<br>170<br>171<br>172<br>173<br>174<br>175<br>176<br>177<br>178<br>179<br>180<br>181<br>182<br>183                                                  | WAIT TURN BB            | BEQ WAIT BNE TURN LDAA #\$A4 STAA PORTB,X LDAA #10 STAA COUNTER CLI WAI RTS  'STEPPER MOTOR TURN ROU DEC COUNTER LDAA COUNTER CMPA #00 BEQ BB BNE BBB LDAA #10 STAA COUNTER BRA BBB RTS  LDAA ATEMP BNE CCW BEQ CW                                                                                   | ;IF NOT = 0 BRANCH TO TURN ;DISPLAY 'S' FOR STOP ;AT PORTB AND WAIT FOR  ;INTERRUPT TO BE SERVICED  JTINE  ;GET STORED DIRECTION ;IF NOT =, TURN CCW ;ELSE TURN CW                             |
| COEO 2702 COE2 260B COE4 86A4 COE6 A704 COE8 8610 COEA 9706 COEC OE COED 3E COEE 39  COEF 7A0006 COF2 9606 COF4 8100 COF6 2702 COF8 2607 COFA 8610 COFC 9706 COFE 2001 C100 39  C101 9600 C103 2653 C105 2700                                                              | 160<br>161<br>162<br>163<br>164<br>165<br>166<br>167<br>168<br>169<br>170<br>171<br>172<br>173<br>174<br>175<br>176<br>177<br>178<br>179<br>180<br>181<br>182<br>183<br>184                                           | WAIT TURN BB BBB        | BEQ WAIT BNE TURN LDAA #\$A4 STAA PORTB,X LDAA #10 STAA COUNTER CLI WAI RTS  'STEPPER MOTOR TURN ROU DEC COUNTER LDAA COUNTER CMPA #00 BEQ BB BNE BBB LDAA #10 STAA COUNTER BRA BBB RTS  LDAA ATEMP BNE CCW BEQ CW  'CLOCKWISE TURN ROUTING                                                          | ;IF NOT = 0 BRANCH TO TURN ;DISPLAY 'S' FOR STOP ;AT PORTB AND WAIT FOR  ;INTERRUPT TO BE SERVICED  JTINE  ;GET STORED DIRECTION ;IF NOT =, TURN CCW ;ELSE TURN CW                             |
| C0E0 2702 C0E2 260B C0E4 86A4 C0E6 A704 C0E8 8610 C0EA 9706 C0EC 0E C0ED 3E C0EE 39  C0EF 7A0006 C0F2 9606 C0F4 8100 C0F6 2702 C0F8 2607 C0FA 8610 C0FC 9706 C0FE 2001 C100 39  C101 9600 C103 2653 C105 2700  C107 D605                                                   | 160<br>161<br>162<br>163<br>164<br>165<br>166<br>167<br>168<br>169<br>170<br>171<br>172<br>173<br>174<br>175<br>176<br>177<br>178<br>179<br>180<br>181<br>182<br>183<br>184<br>185                                    | WAIT  TURN  BB  BBB     | BEQ WAIT BNE TURN LDAA #\$A4 STAA PORTB,X LDAA #10 STAA COUNTER CLI WAI RTS  ;STEPPER MOTOR TURN ROU DEC COUNTER LDAA COUNTER CMPA #00 BEQ BB BNE BBB LDAA #10 STAA COUNTER BRA BBB RTS  LDAA ATEMP BNE CCW BEQ CW  ;CLOCKWISE TURN ROUTING LDAB TIMER                                               | ;IF NOT = 0 BRANCH TO TURN ;DISPLAY 'S' FOR STOP ;AT PORTB AND WAIT FOR  ;INTERRUPT TO BE SERVICED  JTINE  ;GET STORED DIRECTION ;IF NOT =, TURN CCW ;ELSE TURN CW                             |
| COEO 2702 COE2 260B COE4 86A4 COE6 A704 COE8 8610 COEA 9706 COEC OE COED 3E COEE 39  COEF 7A0006 COF2 9606 COF4 8100 COF6 2702 COF8 2607 COFA 8610 COFC 9706 COFE 2001 C100 39  C101 9600 C103 2653 C105 2700                                                              | 160<br>161<br>162<br>163<br>164<br>165<br>166<br>167<br>168<br>169<br>170<br>171<br>172<br>173<br>174<br>175<br>176<br>177<br>178<br>179<br>180<br>181<br>182<br>183<br>184<br>185                                    | WAIT TURN BB BBB        | BEQ WAIT BNE TURN LDAA #\$A4 STAA PORTB,X LDAA #10 STAA COUNTER CLI WAI RTS  'STEPPER MOTOR TURN ROU DEC COUNTER LDAA COUNTER CMPA #00 BEQ BB BNE BBB LDAA #10 STAA COUNTER BRA BBB RTS  LDAA ATEMP BNE CCW BEQ CW  'CLOCKWISE TURN ROUTING                                                          | ;IF NOT = 0 BRANCH TO TURN ;DISPLAY 'S' FOR STOP ;AT PORTB AND WAIT FOR  ;INTERRUPT TO BE SERVICED  JTINE  ;GET STORED DIRECTION ;IF NOT =, TURN CCW ;ELSE TURN CW                             |
| C0E0 2702 C0E2 260B C0E4 86A4 C0E6 A704 C0E8 8610 C0EA 9706 C0EC 0E C0ED 3E C0EE 39  C0EF 7A0006 C0F2 9606 C0F4 8100 C0F6 2702 C0F8 2607 C0FA 8610 C0FC 9706 C0FE 2001 C100 39  C101 9600 C103 2653 C105 2700  C107 D605                                                   | 160<br>161<br>162<br>163<br>164<br>165<br>166<br>167<br>168<br>169<br>170<br>171<br>172<br>173<br>174<br>175<br>176<br>177<br>178<br>179<br>180<br>181<br>182<br>183<br>184<br>185                                    | WAIT  TURN  BB  BBB     | BEQ WAIT BNE TURN LDAA #\$A4 STAA PORTB,X LDAA #10 STAA COUNTER CLI WAI RTS  ;STEPPER MOTOR TURN ROU DEC COUNTER LDAA COUNTER CMPA #00 BEQ BB BNE BBB LDAA #10 STAA COUNTER BRA BBB RTS  LDAA ATEMP BNE CCW BEQ CW  ;CLOCKWISE TURN ROUTING LDAB TIMER                                               | ;IF NOT = 0 BRANCH TO TURN ;DISPLAY 'S' FOR STOP ;AT PORTB AND WAIT FOR  ;INTERRUPT TO BE SERVICED  JTINE  ;GET STORED DIRECTION ;IF NOT =, TURN CCW ;ELSE TURN CW                             |
| C0E0 2702 C0E2 260B C0E4 86A4 C0E6 A704 C0E8 8610 C0EA 9706 C0EC 0E C0ED 3E C0EE 39  C0EF 7A0006 C0F2 9606 C0F4 8100 C0F6 2702 C0F8 2607 C0FA 8610 C0FC 9706 C0FE 2001 C100 39  C101 9600 C103 2653 C105 2700  C107 D605 C109 8601 C10B BDC1A9                             | 160<br>161<br>162<br>163<br>164<br>165<br>166<br>167<br>168<br>169<br>170<br>171<br>172<br>173<br>174<br>175<br>176<br>177<br>178<br>179<br>180<br>181<br>182<br>183<br>184<br>185<br>186<br>187                      | WAIT  TURN  BB  BBB     | BEQ WAIT BNE TURN LDAA #\$A4 STAA PORTB,X LDAA #10 STAA COUNTER CLI WAI RTS  ;STEPPER MOTOR TURN ROU DEC COUNTER LDAA COUNTER CMPA #00 BEQ BB BNE BBB LDAA #10 STAA COUNTER BRA BBB RTS  LDAA ATEMP BNE CCW BEQ CW  ;CLOCKWISE TURN ROUTING LDAA #\$01 JSR DELAY1                                    | ;IF NOT = 0 BRANCH TO TURN ;DISPLAY 'S' FOR STOP ;AT PORTB AND WAIT FOR  ;INTERRUPT TO BE SERVICED  JTINE  ;GET STORED DIRECTION ;IF NOT =, TURN CCW ;ELSE TURN CW                             |
| C0E0 2702 C0E2 260B C0E4 86A4 C0E6 A704 C0E8 8610 C0EA 9706 C0EC 0E C0ED 3E C0EE 39  C0EF 7A0006 C0F2 9606 C0F4 8100 C0F6 2702 C0F8 2607 C0FA 8610 C0FC 9706 C0FE 2001 C100 39  C101 9600 C103 2653 C105 2700  C107 D605 C109 8601 C10B BDC1A9 C10E 5A                     | 160<br>161<br>162<br>163<br>164<br>165<br>166<br>167<br>168<br>169<br>170<br>171<br>172<br>173<br>174<br>175<br>176<br>177<br>178<br>179<br>180<br>181<br>182<br>183<br>184<br>185<br>186                             | WAIT  TURN  BB  BBB     | BEQ WAIT BNE TURN LDAA #\$A4 STAA PORTB,X LDAA #10 STAA COUNTER CLI WAI RTS  ;STEPPER MOTOR TURN ROU DEC COUNTER LDAA COUNTER CMPA #00 BEQ BB BNE BBB LDAA #10 STAA COUNTER BRA BBB RTS  LDAA ATEMP BNE CCW BEQ CW  ;CLOCKWISE TURN ROUTING LDAA #\$01 JSR DELAY1 DECB                               | ;IF NOT = 0 BRANCH TO TURN ;DISPLAY 'S' FOR STOP ;AT PORTB AND WAIT FOR  ;INTERRUPT TO BE SERVICED  JTINE  ;GET STORED DIRECTION ;IF NOT =, TURN CCW ;ELSE TURN CW                             |
| C0E0 2702 C0E2 260B C0E4 86A4 C0E6 A704 C0E8 8610 C0EA 9706 C0EC 0E C0ED 3E C0EE 39  C0EF 7A0006 C0F2 9606 C0F4 8100 C0F6 2702 C0F8 2607 C0FA 8610 C0FC 9706 C0FE 2001 C100 39  C101 9600 C103 2653 C105 2700  C107 D605 C109 8601 C10B BDC1A9 C10E 5A C10F 26F8           | 160<br>161<br>162<br>163<br>164<br>165<br>166<br>167<br>168<br>169<br>170<br>171<br>172<br>173<br>174<br>175<br>176<br>177<br>178<br>179<br>180<br>181<br>182<br>183<br>184<br>185<br>186<br>187<br>188               | WAIT  TURN  BB  BBB     | BEQ WAIT BNE TURN LDAA #\$A4 STAA PORTB,X LDAA #10 STAA COUNTER CLI WAI RTS  ;STEPPER MOTOR TURN ROU DEC COUNTER LDAA COUNTER CMPA #00 BEQ BB BNE BBB LDAA #10 STAA COUNTER BRA BBB RTS  LDAA ATEMP BNE CCW BEQ CW  ;CLOCKWISE TURN ROUTING LDAB TIMER LDAA #\$01 JSR DELAY1 DECB BNE CW1            | ;IF NOT = 0 BRANCH TO TURN ;DISPLAY 'S' FOR STOP ;AT PORTB AND WAIT FOR  ;INTERRUPT TO BE SERVICED  JTINE  ;GET STORED DIRECTION ;IF NOT =, TURN CCW ;ELSE TURN CW                             |
| COEO 2702 COE2 260B COE4 86A4 COE6 A704 COE8 8610 COEA 9706 COEC OE COED 3E COEE 39  COEF 7A0006 COF2 9606 COF4 8100 COF6 2702 COF8 2607 COFA 8610 COFC 9706 COFE 2001 C100 39  C101 9600 C103 2653 C105 2700  C107 D605 C109 8601 C10B BDC1A9 C10E 5A C10F 26F8 C111 D605 | 160<br>161<br>162<br>163<br>164<br>165<br>166<br>167<br>168<br>169<br>170<br>171<br>172<br>173<br>174<br>175<br>176<br>177<br>178<br>179<br>180<br>181<br>182<br>183<br>184<br>185<br>186<br>187<br>188<br>189<br>190 | WAIT TURN BB BBB CW CW1 | BEQ WAIT BNE TURN LDAA #\$A4 STAA PORTB,X LDAA #10 STAA COUNTER CLI WAI RTS  ;STEPPER MOTOR TURN ROU DEC COUNTER LDAA COUNTER CMPA #00 BEQ BB BNE BBB LDAA #10 STAA COUNTER BRA BBB RTS  LDAA ATEMP BNE CCW BEQ CW  ;CLOCKWISE TURN ROUTING LDAB TIMER LDAA #\$01 JSR DELAY1 DECB BNE CW1 LDAB TIMER | ;IF NOT = 0 BRANCH TO TURN ;DISPLAY 'S' FOR STOP ;AT PORTB AND WAIT FOR  ;INTERRUPT TO BE SERVICED  JTINE  ;GET STORED DIRECTION ;IF NOT =, TURN CCW ;ELSE TURN CW  ;COIL VALUE FOR POSITION 1 |
| C0E0 2702 C0E2 260B C0E4 86A4 C0E6 A704 C0E8 8610 C0EA 9706 C0EC 0E C0ED 3E C0EE 39  C0EF 7A0006 C0F2 9606 C0F4 8100 C0F6 2702 C0F8 2607 C0FA 8610 C0FC 9706 C0FE 2001 C100 39  C101 9600 C103 2653 C105 2700  C107 D605 C109 8601 C10B BDC1A9 C10E 5A C10F 26F8           | 160<br>161<br>162<br>163<br>164<br>165<br>166<br>167<br>168<br>169<br>170<br>171<br>172<br>173<br>174<br>175<br>176<br>177<br>178<br>179<br>180<br>181<br>182<br>183<br>184<br>185<br>186<br>187<br>188<br>189<br>190 | WAIT  TURN  BB  BBB     | BEQ WAIT BNE TURN LDAA #\$A4 STAA PORTB,X LDAA #10 STAA COUNTER CLI WAI RTS  ;STEPPER MOTOR TURN ROU DEC COUNTER LDAA COUNTER CMPA #00 BEQ BB BNE BBB LDAA #10 STAA COUNTER BRA BBB RTS  LDAA ATEMP BNE CCW BEQ CW  ;CLOCKWISE TURN ROUTING LDAB TIMER LDAA #\$01 JSR DELAY1 DECB BNE CW1            | ;IF NOT = 0 BRANCH TO TURN ;DISPLAY 'S' FOR STOP ;AT PORTB AND WAIT FOR  ;INTERRUPT TO BE SERVICED  JTINE  ;GET STORED DIRECTION ;IF NOT =, TURN CCW ;ELSE TURN CW                             |

| C115 BDC1A9<br>C118 5A<br>C119 26F8<br>C11B D605<br>C11D 8602                                                                                                    | 192<br>193<br>194<br>195<br>196                                                                                                    | CW2                  | JSR DELAY1 DECB BNE CW3 LDAB TIMER LDAA #\$02                                                                                                    | ;COIL VA | LUE F  | FOR        | POSITION          | 3           |
|----------------------------------------------------------------------------------------------------|----------------------------------------------------------------------------------------------------|----------------------|----------------------------------------------------------------------------------------------------|----------|--------|------------|-------------------|-------------|
| C11F BDC1A9<br>C122 5A<br>C123 26F8<br>C125 D605                                                                                                    | 197<br>198<br>199<br>200                                                                                                    |                      | JSR DELAY1 DECB BNE CW2 LDAB TIMER                                                                                                    |          |        |            |                   |             |
| C127 8606<br>C129 BDC1A9<br>C12C 5A<br>C12D 26F8                                                                                                    | 201 (<br>202<br>203<br>204                                                                                                    | CW6                  | LDAA #\$06<br>JSR DELAY1<br>DECB<br>BNE CW6                                                                                                    | ;COIL VA | LUE F  | FOR        | POSITION          | 4           |
| C12F D605<br>C131 8604<br>C133 BDC1A9<br>C136 5A                                                                                                    | 205<br>206<br>207<br>208                                                                                                    | CW4                  | LDAB TIMER<br>LDAA #\$04<br>JSR DELAY1<br>DECB                                                                                                    | ;COIL VA | LUE F  | FOR        | POSITION          | 5           |
| C137 26F8<br>C139 D605<br>C13B 860C<br>C13D BDC1A9                                                                                                    | 209<br>210<br>211 (<br>212                                                                                                    | CWC                  | BNE CW4<br>LDAB TIMER<br>LDAA #\$0C<br>JSR DELAY1                                                                                                    | ;COIL VA | LUE F  | FOR        | POSITION          | 6           |
| C140 5A<br>C141 26F8<br>C143 D605<br>C145 8608                                                                                                    | 213<br>214<br>215<br>216 (                                                                                                    | CW8                  | DECB<br>BNE CWC<br>LDAB TIMER<br>LDAA #\$08                                                                                                    | ;COIL VA | LUE F  | FOR        | POSITION          | 7           |
| C147 BDC1A9<br>C14A 5A<br>C14B 26F8<br>C14D D605                                                                                                    | 217<br>218<br>219<br>220                                                                                                    |                      | JSR DELAY1<br>DECB<br>BNE CW8<br>LDAB TIMER                                                                                                    |          |        |            |                   |             |
| C14F 8609<br>C151 BDC1A9<br>C154 5A<br>C155 26F8                                                                                                    | 221 (<br>222<br>223<br>224                                                                                                    | CW9                  | LDAA #\$09<br>JSR DELAY1<br>DECB<br>BNE CW9                                                                                                    | ;COIL VA | LUE F  | FOR        | POSITION          | 8           |
|                                                                                                    |                                                                                                    |                      |                                                                                                    |          |        |            |                   |             |
| C157 39                                                                                                    | 225<br>226<br>227                                                                                                    |                      | ; COUNTER CLOCKWISE ROUT                                                                                                    | 'INE     |        |            |                   |             |
| C157 39  C158 D605  C15A 8601  C15C BDC1A9  C15F 5A  C160 26F8                                                                                                    | 226<br>227<br>228 (                                                                                                    | CCW1                 | ;COUNTER CLOCKWISE ROUT<br>LDAB TIMER<br>LDAA #\$01<br>JSR DELAY1<br>DECB                                                                                                    |          | LUE F  | 7OR        | POSITION          | 9           |
| C158 D605<br>C15A 8601<br>C15C BDC1A9<br>C15F 5A<br>C160 26F8<br>C162 D605<br>C164 8609<br>C166 BDC1A9<br>C169 5A                                                                                                    | 226<br>227<br>228<br>229<br>230<br>231<br>232<br>233<br>234<br>235<br>236                                                                                                   |                      | ;COUNTER CLOCKWISE ROUT<br>LDAB TIMER<br>LDAA #\$01<br>JSR DELAY1<br>DECB<br>BNE CCW1<br>LDAB TIMER<br>LDAA #\$09<br>JSR DELAY1<br>DECB                                                                                                    | ;COIL VA |        |            | POSITION POSITION |             |
| C158 D605<br>C15A 8601<br>C15C BDC1A9<br>C15F 5A<br>C160 26F8<br>C162 D605<br>C164 8609<br>C166 BDC1A9                                                                                                    | 226<br>227<br>228<br>229<br>230<br>231<br>232<br>233<br>234<br>235                                                                                                    | ccw1                 | ;COUNTER CLOCKWISE ROUT LDAB TIMER LDAA #\$01 JSR DELAY1 DECB BNE CCW1 LDAB TIMER LDAA #\$09 JSR DELAY1 DECB BNE CCW9 LDAB TIMER LDAA #\$08 JSR DELAY1 DECB                                                                                                    | ;COIL VA | ALUE F | FOR        |                   | 8           |
| C158 D605 C15A 8601 C15C BDC1A9 C15F 5A C160 26F8 C162 D605 C164 8609 C166 BDC1A9 C169 5A C16A 26F8 C16C D605 C16E 8608 C170 BDC1A9 C173 5A C174 26F8 C176 D605 C178 860C C17A BDC1A9                                                             | 226<br>227<br>228<br>229<br>230<br>231<br>232<br>233<br>234<br>235<br>236<br>237<br>238<br>239<br>240<br>241<br>242<br>243<br>244<br>245                                    | CCW1<br>CCW9<br>CCW8 | ;COUNTER CLOCKWISE ROUT LDAB TIMER LDAA #\$01 JSR DELAY1 DECB BNE CCW1 LDAB TIMER LDAA #\$09 JSR DELAY1 DECB BNE CCW9 LDAB TIMER LDAA #\$08 JSR DELAY1 DECB BNE CCW8 LDAB TIMER LDAA #\$08 JSR DELAY1 DECB SNE CCW8 LDAB TIMER LDAA #\$08 JSR DELAY1 DECB SNE CCW8 LDAB TIMER LDAA #\$00 JSR DELAY1                                                                                               | ;COIL VA | LUE F  | FOR<br>FOR | POSITION          | 8           |
| C158 D605 C15A 8601 C15C BDC1A9 C15F 5A C160 26F8 C162 D605 C164 8609 C166 BDC1A9 C169 5A C16A 26F8 C16C D605 C16E 8608 C170 BDC1A9 C173 5A C174 26F8 C174 26F8 C176 D605 C178 860C C17A BDC1A9 C17D 5A C17E 26F8 C180 D605 C182 8604 C184 BDC1A9 | 226<br>227<br>228<br>229<br>230<br>231<br>232<br>233<br>234<br>235<br>236<br>237<br>238<br>239<br>240<br>241<br>242<br>243<br>244<br>245<br>246<br>247<br>248<br>249<br>250 | CCW1<br>CCW9<br>CCW8 | ;COUNTER CLOCKWISE ROUT LDAB TIMER LDAA #\$01 JSR DELAY1 DECB BNE CCW1 LDAB TIMER LDAA #\$09 JSR DELAY1 DECB BNE CCW9 LDAB TIMER LDAA #\$08 JSR DELAY1 DECB BNE CCW8 LDAB TIMER LDAA #\$08 JSR DELAY1 DECB BNE CCW8 LDAB TIMER LDAA #\$00 JSR DELAY1 DECB BNE CCWC LDAB TIMER LDAA #\$0C JSR DELAY1 DECB BNE CCWC LDAB TIMER LDAA #\$0C JSR DELAY1 DECB BNE CCWC LDAB TIMER LDAA #\$04 JSR DELAY1 | ;COIL VA | ALUE F | ror<br>for | POSITION POSITION | 7           |
| C158 D605 C15A 8601 C15C BDC1A9 C15F 5A C160 26F8 C162 D605 C164 8609 C166 BDC1A9 C169 5A C16A 26F8 C16C D605 C16E 8608 C170 BDC1A9 C173 5A C174 26F8 C176 D605 C178 860C C17A BDC1A9 C17D 5A C17E 26F8 C180 D605 C182 8604                       | 226<br>227<br>228<br>229<br>230<br>231<br>232<br>233<br>234<br>235<br>236<br>237<br>238<br>239<br>240<br>241<br>242<br>243<br>244<br>245<br>246<br>247<br>248<br>249<br>(   | CCW9 CCW8 CCWC       | ;COUNTER CLOCKWISE ROUT LDAB TIMER LDAA #\$01 JSR DELAY1 DECB BNE CCW1 LDAB TIMER LDAA #\$09 JSR DELAY1 DECB BNE CCW9 LDAB TIMER LDAA #\$08 JSR DELAY1 DECB BNE CCW8 LDAB TIMER LDAA #\$08 JSR DELAY1 DECB BNE CCW8 LDAB TIMER LDAA #\$00 JSR DELAY1 DECB BNE CCW8 LDAB TIMER LDAA #\$0C JSR DELAY1 DECB BNE CCWC LDAB TIMER LDAA #\$0C                                                           | ;COIL VA | ALUE F | FOR<br>FOR | POSITION POSITION | 8<br>7<br>5 |

| C194 D605             | 258        |        | LDAB TIMER             |                                      |
|-----------------------|------------|--------|------------------------|--------------------------------------|
| C196 8602             | 259        | CCW2   | LDAA #\$02             | COIL VALUE FOR POSITION 3            |
| C198 BDC1A9           | 260        |        | JSR DELAY1             |                                      |
| C19B 5A               | 261        |        | DECB                   |                                      |
| C19C 26F8             | 262        |        | BNE CCW2               |                                      |
| C19E D605             | 263        |        | LDAB TIMER             |                                      |
| C1A0 8603             | 264        | CCW3   | LDAA #\$03             | COIL VALUE FOR POSITION 2            |
| C1A2 BDC1A9           | 265        |        | JSR DELAY1             |                                      |
| C1A5 5A               | 266        |        | DECB                   |                                      |
| C1A6 26F8             | 267        |        | BNE CCW3               |                                      |
| C1A8 39               | 268        |        | RTS                    |                                      |
|                       | 269        |        |                        |                                      |
|                       | 270        |        | ;DELAY ROUTINE         |                                      |
| C1A9 A703             | 271        | DELAY1 | STAA PORTC,X           |                                      |
| C1AB 9601             | 272        |        | LDAA ATEMP2            |                                      |
| C1AD 9702             | 273        |        | STAA ATEMP3            |                                      |
| C1AF 18DE02           | 274        |        | LDY ATEMP3             |                                      |
| C1B2 1809             | 275        | COUNT  | DEY                    | ;DELAY PER LOADED VALUES             |
| C1B4 26FC             | 276        |        | BNE COUNT              |                                      |
| C1B6 A600             | 277        |        | LDAA PORTA,X           |                                      |
| C1B8 8401             | 278        |        | ANDA #\$01             |                                      |
| C1BA 8101             | 279        |        | CMPA #\$01             | ; COMPARE VALUE TO OUTPUT TO DISPLAY |
| C1BC 270E             | 280        |        | BEQ NOSEG              |                                      |
| C1BE 2600             | 281        |        | BNE SEG                |                                      |
| C1C0 8698             | 282        | SEG    | LDAA #\$98             | ;DISPLAY 'P' FOR POSITION            |
| C1C2 A704             | 283        | 520    | STAA PORTB,X           | , 5151 211 1 1011 105111011          |
| C1C4 18CEOFFF         | 284        |        | LDY #\$FFF             |                                      |
| C1C8 1809             | 285        | 7.7.   | DEY                    |                                      |
| C1CA 26FC             | 286        |        | BNE ZZ                 |                                      |
| C1CC 39               |            | NOSEG  | RTS                    |                                      |
| 0100 07               | 288        | 1.0520 | 1112                   |                                      |
|                       | 289        |        |                        |                                      |
|                       | 290        |        | ;INTERRUPT ROUTINE FOR | POSTTION CONTROL                     |
| FFF2                  | 291        |        | ORG \$FFF2             | ; VECTOR FOR IRQ                     |
| FFF2 FFF4             | 292        |        | FDB IROHND             | VECTOR FOR INQ                       |
| FFFZ FFF <del>1</del> | 293        |        | I DB INQUIND           |                                      |
| FFF4 7C0007           | 294        | IROHND | INC FLGIRQ             |                                      |
| FFF7 3B               |            | TKQHND | RTI                    |                                      |
| rrr/ od               | 295<br>296 |        | KII                    |                                      |
|                       | 296<br>297 |        |                        |                                      |
|                       | 297<br>298 |        |                        |                                      |
|                       | 298<br>299 |        |                        |                                      |
|                       | 499        |        |                        |                                      |

Motorola reserves the right to make changes without further notice to any products herein. Motorola makes no warranty, representation or guarantee regarding the suitability of its products for any particular purpose, nor does Motorola assume any liability arising out of the application or use of any product or circuit, and specifically disclaims any and all liability, including without limitation consequential or incidental damages. "Typical" parameters which may be provided in Motorola data sheets and/or specifications can and do vary in different applications. All operating parameters, including "Typicals" must be validated for each customer application by customer's technical experts. Motorola does not convey any license under its patent rights nor the rights of others. Motorola products are not designed, intended, or authorized for use as components in systems intended for surgical implant into the body, or other applications intended to support or sustain life, or for any other application in which the failure of the Motorola product could create a situation where personal injury or death may occur. Should Buyer purchase or use Motorola products for any such unintended or unauthorized application, Buyer shall indemnify and hold Motorola and its officers, employees, subsidiaries, affiliates, and distributors harmless against all claims, costs, damages, and expenses, and reasonable attorney fees arising out of, directly or indirectly, any claim of personal injury or death associated with such unintended or unauthorized use, even if such claim alleges that Motorola was negligent regarding the design or manufacture of the part.

MCUinit, MCUasm, MCUdebug, and RTEK are trademarks of Motorola, Inc. MOTOROLA and ! are registered trademarks of Motorola, Inc. Motorola, Inc. is an Equal Opportunity/Affirmative Action Employer.

## How to reach us:

USA/EUROPE/Locations Not Listed: Motorola Literature Distribution;

P.O. Box 5405, Denver Colorado 80217. 1-800-441-2447, (303) 675-2140

Mfax™: RMFAX0@email.sps.mot.com - TOUCHTONE (602) 244-6609, U.S. and Canada Only 1-800-774-1848

INTERNET: http://Design-NET.com

JAPAN: Nippon Motorola Ltd.; Tatsumi-SPD-JLDC,

6F Seibu-Butsuryu-Center, 3-14-2 Tatsumi Koto-Ku, Tokyo 135, Japan. 81-3-3521-8315 ASIA PACIFIC: Motorola Semiconductors H.K. Ltd.; 8B Tai Ping Industrial Park,

51 Ting Kok Road, Tai Po, N.T., Hong Kong. 852-26629298

Mfax is a trademark of Motorola, Inc.

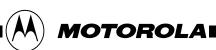

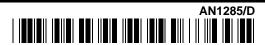